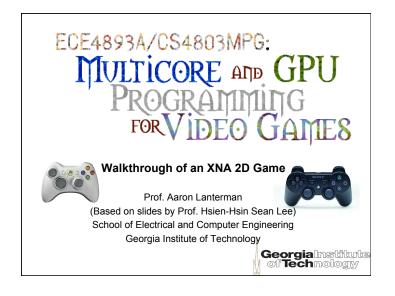

### 2D games

- Using "Sprites"
  - All textures
  - Simple to make or obtain
- Early games before the 3D revolution
  - Space Invaders, Lode Runner, Donkey Kong, Pac-Man
- Do not require high performance accelerators
- Simple enough for your grandparents to enjoy
- Easy to do using XNA framework
- No "effect" (.fx) used

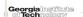

### Prof. Lee's game: DawgShower

- Shoot the bad dawgs!
- Consist of four main objects
  - The shooter (ship.cs)
  - The bad dawgs (meteros.cs)
  - The missile (missile.cs)
  - Music (AudioComponent.cs)
- The moving objects are all made of sprites

Adapted from Chapter 3 of A. Lobao, B. Evangelista, and J.A. Leal de Farias, "XNA 2.0 Game Programming: From Novice to Professional"

Georgialnetitute

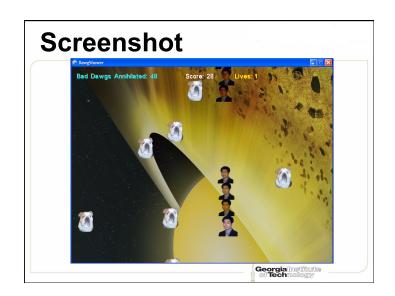

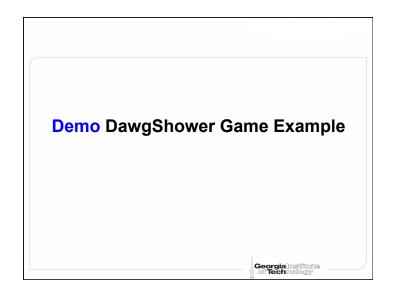

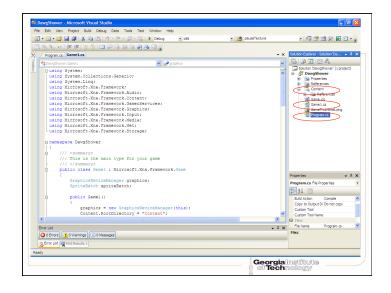

```
Main game loop (Game1.cs)
         ♣$DawgShower.Game1
                      /// Allows the game to perform any initialization it needs to before starting to
                      /// This is where it can query for any required services and load any non-graphic /// related content. Calling base.Initialize will enumerate through any component
                      /// and initialize them as well.
                     /// </summary>
protected override void Initialize()...
                     /// <summary>
/// LoadContent will be called once per game and is the place to load
                      /// all of your content.
                      protected override void LoadContent()...
                      /// <summary> /// UnloadContent will be called once per game and is the place to unload \,
                      /// content.
/// content.
/// content.
/// content.
/// content.
                      /// checking for collisions, gathering input, and playing audio.
/// </summary>
/// pera name="gameTime">Provides a snapshot of timing values.
                      protected override void Update(GameTime gameTime)...
                      /// This is called when the game should draw itself.
                      /// </summary>
/// /// /// /// /// /// param name="gameTime">Provides a snapshot of timing values.
                      protected override void Draw(GameTime gameTime) ...
```

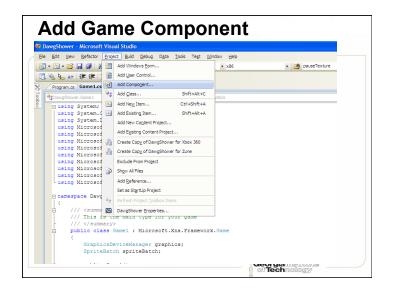

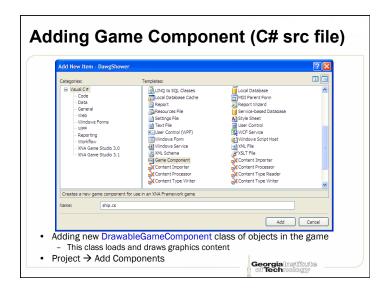

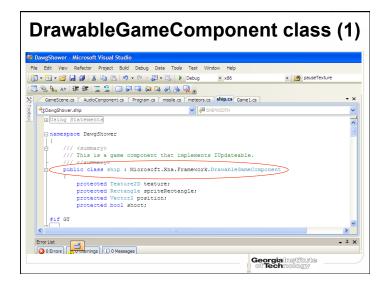

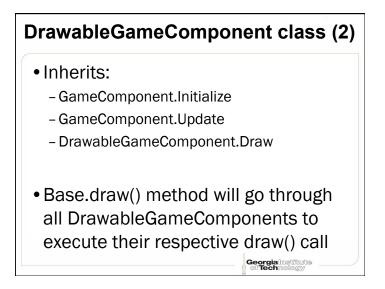

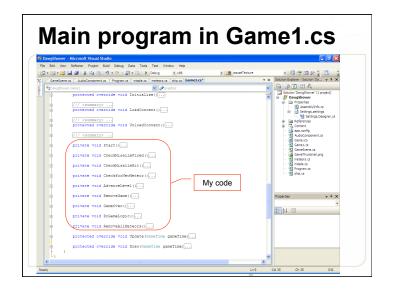

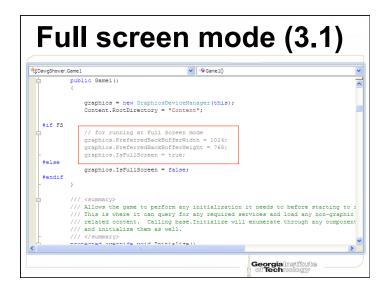

### Full screen mode (4.0)

• In porting to XNA 4.0, had to change DisplayMode. Height

to

PresentationParameters.BackBufferHeight to get backgrounds to scale correctly

ullet Similarly for Width

Georgia Institute

### **Drawing sprites using XNA**

- Use "textures"
- Store with XNA's Texture2D class
- Include new texture images into the Content Pipeline
- Use "Content.Load" to associate texture variables

### Big sprites for the background ne.cs | AudioComponent.cs | Program.cs | missile.cs | meteors.cs | ship.cs | Game1.cs ower.Game1 protected override void LoadContent() // Create a new SpriteBatch, which can be used to draw textures. spriteBatch = new SpriteBatch(GraphicsDevice); Services.AddService(typeof(SpriteBatch), spriteBatch); backgroundTextureOptions = new Texture2D[4]; // Prepare four background textures backgroundTextureOptions[0] = Content.Load<Texture2D>("earth1"); backgroundTextureOptions[1] = Content.Load<Texture2D>("e2"); backgroundTextureOptions[2] = Content.Load<Texture2D>("startbackground"); backgroundTextureOptions[3] = Content.Load<Texture2D>("Spacebackground"); // Earth to be used as the default backgroundTexture = backgroundTextureOptions[0];

### **Game Services**

- Game services maintain loose coupling between objects that need to interact with each other
- Register a "global" SpriteBatch for drawing all sprites
- Draw() method will look for an active SpriteBatch in GameServices
- All GameComponents will use this SpriteBatch

# Small sprites for game pause pauseTexture = Content.Load<Texture2D>("pause"); pause2Texture = Content.Load<Texture2D>("pause"); meteorTexture = Content.Load<Texture2D>("Goo2"); #if GT | leeTexture = Content.Load<Texture2D>("buzz"); missileTexture = Content.Load<Texture2D>("helmet"); #else | leeTexture = Content.Load<Texture2D>("leeporN3"); missileTexture = Content.Load<Texture2D>("leePhantom"); #endif | gameoverTexture = Content.Load<Texture2D>("gameover"); | gamefont = Content.Load<SpriteFont>("font"); | ceorgialinedStautes | ceorgialinedStautes | ceorgialinedStautes | ceorgialinedStautes | ceorgialinedStautes | ceorgialinedStautes | ceorgialinedStautes | ceorgialinedStautes | ceorgialinedStautes | ceorgialinedStautes | ceorgialinedStautes | ceorgialinedStautes | ceorgialinedStautes | ceorgialinedStautes | ceorgialinedStautes | ceorgialinedStautes | ceorgialinedStautes | ceorgialinedStautes | ceorgialinedStautes | ceorgialinedStautes | ceorgialinedStautes | ceorgialinedStautes | ceorgialinedStautes | ceorgialinedStautes | ceorgialinedStautes | ceorgialinedStautes | ceorgialinedStautes | ceorgialinedStautes | ceorgialinedStautes | ceorgialinedStautes | ceorgialinedStautes | ceorgialinedStautes | ceorgialinedStautes | ceorgialinedStautes | ceorgialinedStautes | ceorgialinedStautes | ceorgialinedStautes | ceorgialinedStautes | ceorgialinedStautes | ceorgialinedStautes | ceorgialinedStautes | ceorgialinedStautes | ceorgialinedStautes | ceorgialinedStautes | ceorgialinedStautes | ceorgialinedStautes | ceorgialinedStautes | ceorgialinedStautes | ceorgialinedStautes | ceorgialinedStautes | ceorgialinedStautes | ceorgialinedStautes | ceorgialinedStautes | ceorgialinedStautes | ceorgialinedStautes | ceorgialinedStautes | ceorgialinedStautes | ceorgialinedStautes | ceorgialinedStautes | ceorgialinedStautes | ceorgialinedStautes | ceorgialinedStautes | ceorgialinedStautes | ceorgialinedStautes | ceorgialinedStautes | ceorgialinedStautes | ceorgialinedStautes | ceorgialinedStautes | ceorgialinedStautes | ceorgialinedSt

### Game Services – setup & use

```
// Create a new SpriteBatch, which can be used to draw textures.
spriteBatch = new SpriteBatch(GraphicsDevice);

Services.AddService(typeof(SpriteBatch), spriteBatch);

Registering a Game Service in LoadContent()

public override void Draw(GameTime gameTime)
{
    SpriteBatch sBatch = (SpriteBatch)Game.Services.GetService(typeof(SpriteBatch));
    sBatch.Draw(texture, position, spriteRectangle, Color.White);
    base.Draw(gameTime);
}

Use GetService to acquire service for each
DrawableGameComponent

GeorgialInsections
Of Technology
```

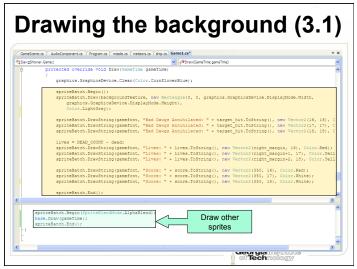

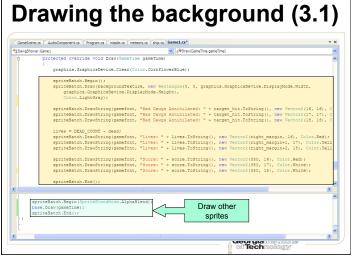

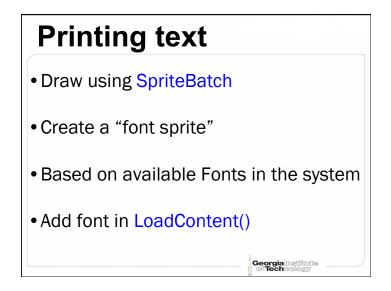

## **Drawing the background (4.0)** • In porting to XNA 4.0, had to change SpriteBlendMode.AlphaBlend BlendState.AlphaBlend

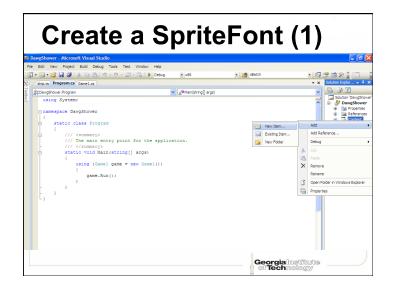

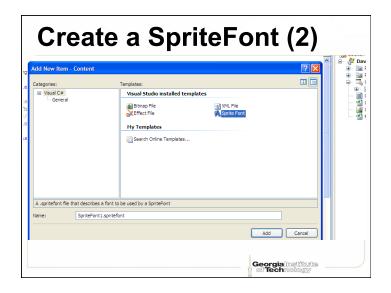

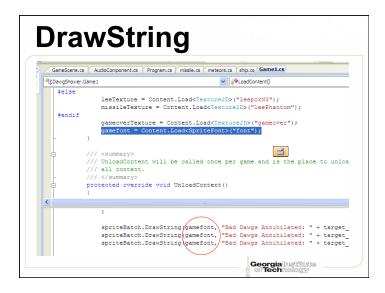

Add sound and the player's ship

### **Manage components**

- Components: member of GameComponentCollection (i.e., Microsoft.XNA.Framework.Game)
- Use Components.Add() to add a new component to the list
- Components.RemoveAt(j) removes j<sup>th</sup> component

```
audioComponent = new AudioComponent(this);
Components.Add(audioComponent);

private void Start()
{
   if (player == null)
   {
      player = new ship(this, ref leeTexture);
      Components.Add(player);
}
```

protected override void Initialize()

### 

```
Pause the game

if (!pause && keyboard.IsKeyDown(Keys.F))
{
    pause = true;
}
else if (pause && keyboard.IsKeyDown(Keys.Tab))
{
    pause = false;
}
// Check if Game is over
GameOver();
if (pause == false && ! ver)
{
    DoGameLogic();
    base.Update(gameTime);
}
```

# Public BoundingSphere ( Vector3 center, float radius ) public bool Intersects ( BoundingSphere sphere ) Ceorgialmethurbs Ceorgialmethurbs Ceorgialmethurbs

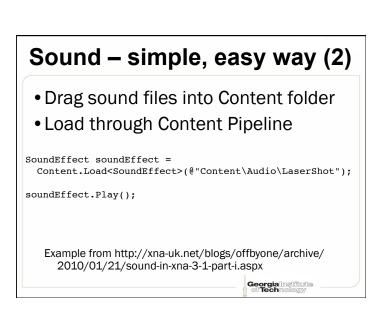

## Sound – simple, easy way (1) Can use .wav, .mp3, and .wma SoundEffect Class – Quick vocalizations, door knocks, etc. Song Class – Background music MediaPlayer Class – Can pause, resume, skip around, change volume, etc. Access user's music library on WMP, Xbox 360, and Zune

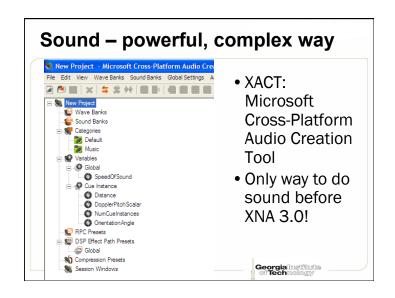

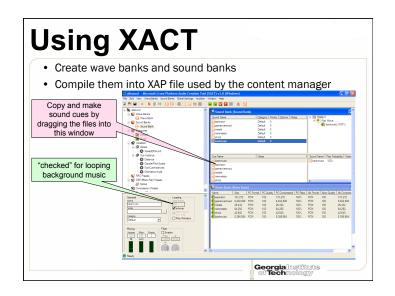

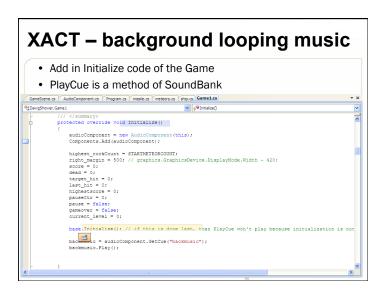

# Using files created by XACT in XNA • Create a new GameComponent for audio • Initialize WaveBank and SoundBank in the C# code Genetice a AndoComponent Program | Market | Market | Market | Market | Market | Market | Market | Market | Market | Market | Market | Market | Market | Market | Market | Market | Market | Market | Market | Market | Market | Market | Market | Market | Market | Market | Market | Market | Market | Market | Market | Market | Market | Market | Market | Market | Market | Market | Market | Market | Market | Market | Market | Market | Market | Market | Market | Market | Market | Market | Market | Market | Market | Market | Market | Market | Market | Market | Market | Market | Market | Market | Market | Market | Market | Market | Market | Market | Market | Market | Market | Market | Market | Market | Market | Market | Market | Market | Market | Market | Market | Market | Market | Market | Market | Market | Market | Market | Market | Market | Market | Market | Market | Market | Market | Market | Market | Market | Market | Market | Market | Market | Market | Market | Market | Market | Market | Market | Market | Market | Market | Market | Market | Market | Market | Market | Market | Market | Market | Market | Market | Market | Market | Market | Market | Market | Market | Market | Market | Market | Market | Market | Market | Market | Market | Market | Market | Market | Market | Market | Market | Market | Market | Market | Market | Market | Market | Market | Market | Market | Market | Market | Market | Market | Market | Market | Market | Market | Market | Market | Market | Market | Market | Market | Market | Market | Market | Market | Market | Market | Market | Market | Market | Market | Market | Market | Market | Market | Market | Market | Market | Market | Market | Market | Market | Market | Market | Market | Market | Market | Market | Market | Market | Market | Market | Market | Market | Market | Market | Market | Market | Market | Market | Market | Market | Market | Market | Market | Market | Mar

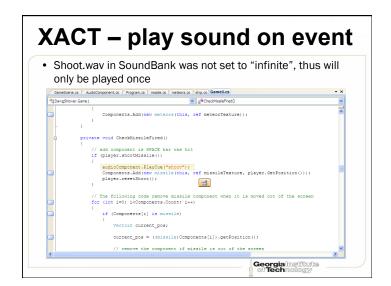

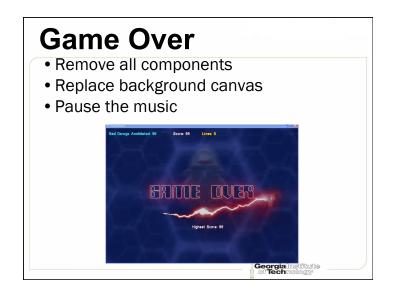

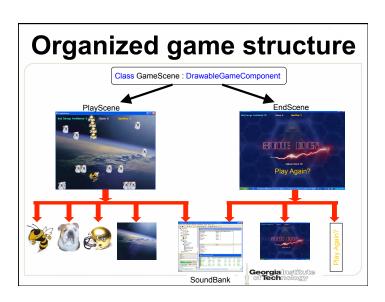

```
Game Over - Code

private void RemoveGame()
{
    for (int i = 0; i < Components.Count; i++)
    {
        Components.RemoveAt(i);
        i--;
    }
}

private void GameOver()
{
    if (dead >= DEAD_COUNT)
        if (highestscore < score)
        highestscore = score;
        RemoveGame();
        backgroundTexture = gameoverTexture;
        gameover = true;
        player = null;
        backmusic.Fause();
    }

giallosefibuous

chamaloggy</pre>
```